c *J.-B.A.K.* <*jean-baptiste.apoung@math.u-psud.fr*>

# Fiche de TP3 : Schémas à pas multiples

**Thème -** 1 *Génération de quelques schémas à pas multiples* 

Exercice-1 :

Dans cet exercice on fournit un script **Mupad** pour générer quelques schémas à pas multiples les plus courants. Cet *exercice se déroulera sur l'environnement Mupad*. Une fois connecté sur votre machine (de la salle de TP) commencez par lancer **Mupad**, et rentrer les fonctions données si dessous.

Adams-Bashforth

```
"@copyright: J.-B. APOUNG, Univ. ORSAY 2012
@bref : fonction MUPAD générant le schema de Nystrom à k pas
@exemple : Pour generer le schema a 4 pas faire:
%> adams_bashforth(4);
"
adams_bashforth:=proc(k)
begin
xl:=[t[n]-j*h $j=0..(k-1)];
yl:=[f[n-j] $j=0..(k-1)];
p:=interpolate(xl,yl,s);
x[n+1] = x[n] + factor(int(p,s=t[n]..(t[n]+h)));
end_proc:
```
## Adams-Moulton

```
"@copyright: J.-B. APOUNG, Univ. ORSAY 2012
 @bref : fonction MUPAD g´en´erant le schema d' Adams-Moulton `a k pas
@exemple : Pour generer le schema a 4 pas faire:
 %> adams_moulton(4);
"
adams_moulton:=proc(k)
begin
xl:=[t[n]-j*h $j=-1..(k-2)];
yl:=[f[n-j] $j=-1..(k-2)];
p:=interpolate(xl,yl,s);
x[n+1] = x[n] + factor(int(p,s=t[n]..(t[n]+h)));
end_proc:
```
Nyström

```
"@copyright: J.-B. APOUNG, Univ. ORSAY 2012
 @bref     : fonction MUPAD générant le schema de Nystrom à k pas<br>@exemple  : Pour generer le schema a 4 pas faire:
 %> nystrom(4);
"
nystrom:=proc(k)
begin
xl:=[t[n]-j*h $j=0..(k-1)];
 yl:=[f[n-j] $j=0..(k-1)];
p:=interpolate(xl,yl,s);
x[n+1] = x[n-1] + factor(int(p,s=(t[n]-h)..(t[n]+h)));
end_proc:
```
Milne-Simpson

```
"
milne_simpson:=proc(k)
begin
xl:=[t[n]-j*h $j=-1..(k-1)];
yl:=[f[n-j] $j=-1..(k-1)];
p:=interpolate(xl,yl,s);
x[n+1] = x[n-1] + factor(int(p,s=(t[n]-h)..(t[n]+h)));
end_proc:
```
Différentiation-retrograde

```
"@copyright: J.-B. APOUNG, Univ. ORSAY 2012<br>@bref : fonction MUPAD générant le schema de Différentiation-retrograde à k pas
 @exemple : Pour generer le schema a 4 pas faire:
 %> ER(4);
"
ER:=proc(k)
begin
 xl:=[t[n]-j*h $j=-1..(k-1)];
 yl:=[x[n-j] $j=-1..(k-1)];
 p:=interpolate(xl,yl,s);
 factor(h*limit(diff(p,s),s=t[n]+h))=h*f[n+1];
end_proc:
```
Q-1-1 : Pour chacune de ces fonctions, générer le schéma correspondant pour les pas  $k = 1, 2, 3, 4, 5$ . On rappelle qu'un exemple d'utilisation serait

```
"AM1:"; adams_moulton(1);
"AM3:"; adams_moulton(3);
"AM4:"; adams_moulton(4);
```
## Exercice-2 :

Comparer les schemas obtenus ci-dessus avec des exemples vus en cours. Retrouver certains d'eux en utilisant les ´ formules génériques reposant sur l'interpolation de Newton, vues en cours.

# **Thème -** 2 *Programmation de schémas à pas multiples : cas explicites*

Sans nuire à la généralité, on va considérer l'équation différentielle

<span id="page-1-0"></span>
$$
x'(t) = 4t \ x(t)^{\frac{1}{2}}, \quad t \in ]0,2[, \quad x(0) = 1,
$$
\n<sup>(1)</sup>

de solution exacte  $x(t) = (1 + x^2)^2$ , (fournie pour les besoins de tests de convergence). On posera  $f(t, y) = 4t y^{\frac{1}{2}}$ , de sorte que l'équation [\(1\)](#page-1-0) s'écrive  $x'(t) = f(t, x(t))$ .

On considère aussi le schéma à 2 pas suivant pour sa discrétisation :

<span id="page-1-1"></span>
$$
\begin{cases}\n x_{n+2} - (1+a)x_{n+1} + ax_n = \frac{1}{2}h \left[ (3-a)f_{n+1} - (b+a)f_n \right], & n = 0, \dots, N-2, \\
 x_0 = 1; \quad x_1 \quad \text{(a determiner)}.\n\end{cases} \tag{2}
$$

où a, b sont des réels à fournir dans la suite. On rappelle les notations  $f_j = f(t_j, x_j)$ ,  $t_j = jh$ ,  $j = 0, ..., N$ .

Exercice-1 : Préparation du démarrage (ou initialisation).

Il est question de fournir une fonction qui permette de fournir les données initiales manquantes pour le schéma [\(2\)](#page-1-1).

Q-1-1 : Ecrire une fonction **Matlab** qui complète les données initiales afin que le schéma à k pas puisse démarrer :

```
function [tn,xn,fn] = monInitMultiPas(f,t0,tf,x0,h,k)
%ENTREE:
% f -> la fonction second-membre de l'EDO
% t0 -> l'instant initiale
% tf -> l'instant final (juste pour nous assurer qu'on ne sort pas du domaine de calcul
% x0 -> solution initiale
```

```
% h -> le pas de temps de la méthode
% k -> le nombre de pas de la méthode (schema à k pas)
%SORTIE:
% tn -> [t0, ..., tk-1]
\frac{1}{2} xn -> [x0, ..., xk-1]
% fn -> [f0, ..., fk-1]
```
Cette fonction fera exceptionnellement usage de la solution exacte  $x(t) = (1 + t^2)^2$  du problème. Il faut noter toutefois que ce n'est pas toujours possible en pratique, puisqu'on ne dispose pas de la solution exacte.

Q-1-2 : Proposer aussi une fonction

 $function$   $[tn, xn,fn] = monthIntMultiPask4(f,t0,tf,x0,h,k)$ 

Qui utilise cette-fois le schéma de Runge-Kutta d'ordre 4 pour réaliser le même travail. Cette fonction est-elle suffisante pour le schéma considéré ?

# Exercice-2 : Production de solutions.

On commence par dire au moyen d'une fonction, comment le schema fournit la prochaine solution. Cette fonction est ´ ensuite appelée dans une boucle contrôlée par le domaine d'intégration, pour fournir la totalité des solutions. On utilise encore une fonction pour cette tâche.

### Q-2-1 : Ecrire une fonction **Matlab**

```
function [tn1,xn1,fn1] = monSchemaMultiPas(f, ltn, lxn, lfn, h, k, param)
 fonction qui avance le schéma multipas d'un pas.
% On suppose disposer de lxn=[x0, ..., xn] et on veut fabriquer la prochaine xn+1, tn+1 et fn+1
%ENTREE:
% f -> la fonction second-membre de l'EDO
% ltn -> la liste des instants
% lxn -> la liste des solutions aux instants ltn
% lfn -> la liste des valeurs f(tn,xn) (afin d' éviter l'évaluation de f(.,.) qui peut être couteux!)
% h -> le pas de temps de la méthode (le pas etant constant on peut l'éviter)
% k -> le nombre de pas de la méthode
% param -> les parametres par exemple param=[a,b]
% SORTIE:
% tn1 -> prochain instant i.e tn+1 =tn(end) + h
\frac{1}{2} xn1 -> prochaine solution (c-est-à-dire xn+1)<br>\frac{1}{2} fil -> f(tn1, xn1)
       \rightarrow f(tn1, xn1)
```
*Remarque : Dans la pratique, pour des besoins d'economie de m ´ emoire, on limite les entr ´ ees ´* **ltn, lxn, lfn***, aux* k *dernieres valeurs lorsque le sch ` ema ´ a`* k *pas.*

Q-2-2 : Ecrire une fonction **Matlab**, **monMultiPas** qui calcule la suite des solutions produites par le schema. ´

```
function [t,x] = monMultiPas(f, t0, tf, x0, h, param)
 f->second-membre de l'edo ; (t0,x0)-> données initiales; tf-> temps final; h-> pas; param-> parametres.
% t-> liste des instants générés
% x-> liste des solutions générées aux instants t
```
Cette fonction ferra appel à la fonction monSchemaMultiPas précédente. On peut donc faire le choix de la passer en paramètre, pour plus de généricité. C'est-à-dire, opter pour le prototype

**function** [t,x] = monMultiPas(f, t0, tf, x0, h, param, Schema)

Exercice-3 : | Validations

**Q-3-1** : Evaluer la fonction pour  $h = 0.1$ ,  $b = 1$ , et afficher la suite

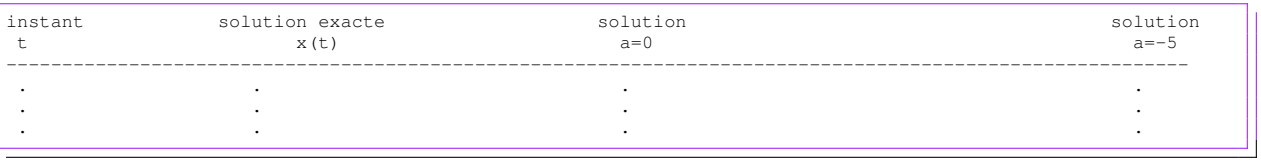

*On peut aussi choisir de représenter sur une même figure les courbes des différentes solutions.* 

Q-3-2 : Reprendre l'exercice pour  $h = 0.025$ . Conclure que le schéma diverge pour  $a = -5$ . Ce constat était-il prévisible au regard de la stabilité ?

Q-3-3 : On prend à présent  $a = 0$  et  $b = -1$ . Reprendre l'exercice précédent en affichant cette fois-ci

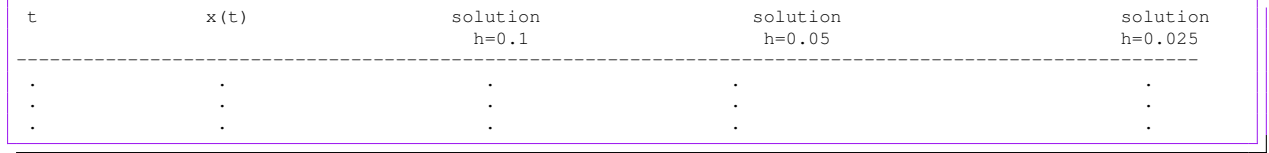

*On peut aussi choisir de représenter sur une même figure les courbes des différentes solutions.* 

En déduire que le schéma n'est pas convergent pour ces valeurs de  $a$  et  $b$ . Ce constat était-il prévisible au regard de la consistance ?

Theme - ` 3 *Evaluation numerique d'un crit ´ ere de stabilit ` e de quelques sch ´ emas ´ a pas multiples `*

Dans cette partie on souhaite vérifier numériquement la stabilité en domaine bornée, de quelques schémas à pas multiples. On rappelle le résultat :

*Un schema ´ a k pas, de premier polyn ` ome caract ˆ eristique ´* %*, lorsqu'il est constructible, est stable (ou 0-stable) si et seulement si les racines de* % *sont toutes de module inferieur ou ´ egale ´ a 1, celles de module 1 ` etant simples. ´*

*On appelle* **polynôme adjoint** de  $P(z) = \sum_{n=1}^{\infty}$  $k=0$  $a_k z^k$ , le polynôme défini par  $P^*(z) = \sum_{k=1}^n z^k$  $k=0$  $\bar{a}_{n-k}z^k$ , où  $\bar{a}$  *désigne le* 

*complexe conjugué de a.* 

*Un polynôme P(z) est dit de* **Schur** *si et seulement si*  $|P^*(0)| > |P(0)|$  *et*  $Q(z) = \frac{1}{z}(P^*(0)P(z) - P(0)P^*(z))$  *est de Schur. (On suppose que*  $a_n \neq 0, a_0 \neq 0$ , sinon il faut diviser par la bonne puissance de z.).

L'information que nous voulons exploiter, est celle selon laquelle, *un polynome ˆ* P *est de Schur si toutes ses racines sont de module strictement inférieur à 1.* On dispose alors d'une condition *suffisante* de stabilité.

### Exercice-1 :

 $Q-1-1$  : Ecrire une fonction **Matlab** qui prend les coefficients du polynôme  $P$  par ordre de monôme croissant

**function** [Q] = suivantPolySchur(P)

et qui retourne les coefficients du polynôme  $Q(z) = \frac{1}{z}(P^*(0)P(z) - P(0)P^*(z))$ . Il faudra simplifier ce polynôme tant que  $Q(0) = 0$ . C'est-à-dire si par exemple  $Q(z) = 3z^4 + 2z^3 + z^2$  alors on le remplace par  $Q(z) = 3z^2 + 2z + 1$ .

Q-1-2 : Ecrire une fonction Matlab, dénommée critereSchur qui prend en entrée un polynôme p identifié par ses coefficients et qui retourne un nombre positif si ce polynôme est de *Schur*, et un nombre négatif sinon. Cette fonction aura pour prototype :

**function** [res] = critereSchur(P)

Cette fonction pourra s'appeler de manière récursive.

Exercice-2 :

Q-2-1 : Utiliser votre implémentation de la fonction **critereSchur** définie précédemment pour étudier la 0stabilité des schémas de différentiation rétrogrades à k pas, avec  $k = 1, 2, 3, 5, 6, 7$ . On prendra soin bien avant, en l'expliquant, de diviser le premier polynôme caractéristique du schéma  $\rho(z)$  par  $z - 1$ .

Q-2-2 : Est-il nécessaire d'utiliser cette méthode pour étudier la 0-stabilité des schémas d'Adams, de Nyström et de Miles ?

### Theme - ` 4 *Schemas ´ a pas multiples : implicite `*

**Exercice-1** : Le schéma d'Adams-Moulton à k pas s'écrit sous la forme

<span id="page-4-0"></span>
$$
(AMk)\begin{cases} x_{n+k} - x_{n+k-1} = h\sum_{j=0}^{k} \beta_j^* f_{n+j}, & n = 0, \dots, N-k, \\ x_0, x_1, \dots, x_{k-1} & \text{donnés.} \end{cases}
$$
(3)

Dans la suite on s'intéresse au schéma à 5 pas.

**Q-1-1** : Rappeler les coefficients  $\beta_i^*$  du schéma d'Adams-Moulton à 5 pas. Affirmer que ce schéma est implicite.

Q-1-2 : Montrer que ce schéma est convergent. Quelle est son ordre ? On précisera la constante d'erreur.

**Exercice-2** : Le schéma d'Adams-Bashforth à k pas s'écrit sous la forme

$$
(ABk)\begin{cases} x_{n+k} - x_{n+k-1} = h\sum_{j=0}^{k-1} \beta_j f_{n+j}, & n = 0, \dots, N-k, \\ x_0, x_1, \dots, x_{k-1} & \text{donnés.} \end{cases}
$$
(4)

 $Q-2-1$  : Rappeler les coefficients  $\beta_i$  du schéma d'Adams-Bashforth à 5 pas. Affirmer que ce schéma est explicite.

Q-2-2 : Ecrire un script matlab qui calcule numériquement l'ordre de ce schéma. On utilisera le problème modèle suivant

<span id="page-4-1"></span>
$$
x'(t) = -\omega(x(t) - a(t)), \quad 0 \le x \le 1, x(0) = 1, \qquad \omega > 0.
$$
 (5)

On prendra différemment  $\omega = 1, 10, 50$ , ainsi que  $a(t) = t^2, a(t) = e^{-t}, a(t) = e^t$ . Les valeurs de démarrage du schéma seront calculées à partir de la solution exacte que l'on calculera.

# Exercice-3 :

On substitue au schéma implicite [\(3\)](#page-4-0), le schéma de Prédiction-Evaluation-Correction-Evaluation (PECE) suivant :

$$
(PCk)\left\{\begin{array}{ll}\nP: & x_{n+k}^* - x_{n+k-1} = h \sum_{j=0}^{k-1} \beta_j f_{n+j}, \\
E: & f_{n+k}^* = f(t_{n+k}, x_{n+k}^*), \\
C: & x_{n+k} - x_{n+k-1} = h \sum_{j=0}^{k-1} \beta_j^* f_{n+j} + h \beta_k^* f_{n+k}^*, \\
E: & f_{n+k} = f(t_{n+k}, x_{n+k}) \\
x_0, x_1, \dots, x_{k-1} & \text{domés.} \n\end{array}\right\} \quad n = 0, \dots, N-k,
$$
\n(6)

- $Q-3-1$  : Ecrire ce schéma pour  $k = 5$  et montrer qu'on obtient un schéma explicite.
- Q-3-2 : Calculer numériquement l'ordre de ce schéma. On pourra se servir du problème modèle [\(5\)](#page-4-1).